# **МИНИСТЕРСТВО ОБРАЗОВАНИЯ И НАУКИ РОССИЙСКОЙ ФЕДЕРАЦИИ**

### **Федеральное государственное бюджетное образовательное учреждение высшего образования**

«ТОМСКИЙ ГОСУДАРСТВЕННЫЙ УНИВЕРСИТЕТ СИСТЕМ УПРАВЛЕНИЯ И РАДИОЭЛЕКТРОНИКИ» (ТУСУР)

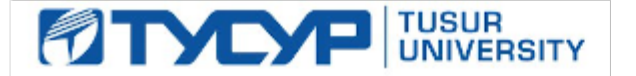

### УТВЕРЖДАЮ

Директор департамента образования

Документ подписан электронной подписью Сертификат: 1сбсfa0a-52a6-4f49-aef0-5584d3fd4820<br>Владелец: Троян Павел Ефимович Действителен: с 19.01.2016 по 16.09.2019

### РАБОЧАЯ ПРОГРАММА ДИСЦИПЛИНЫ

### **Инженерная и компьютерная графика**

Уровень образования: **высшее образование - бакалавриат** Направление подготовки / специальность: **20.03.01 Техносферная безопасность** Направленность (профиль) / специализация: **Управление техносферной безопасностью** Форма обучения: **очная** Факультет: **РКФ, Радиоконструкторский факультет** Кафедра: **РЭТЭМ, Кафедра радиоэлектронных технологий и экологического мониторинга** Курс: **1** Семестр: **1** Учебный план набора 2018 года

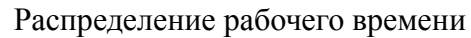

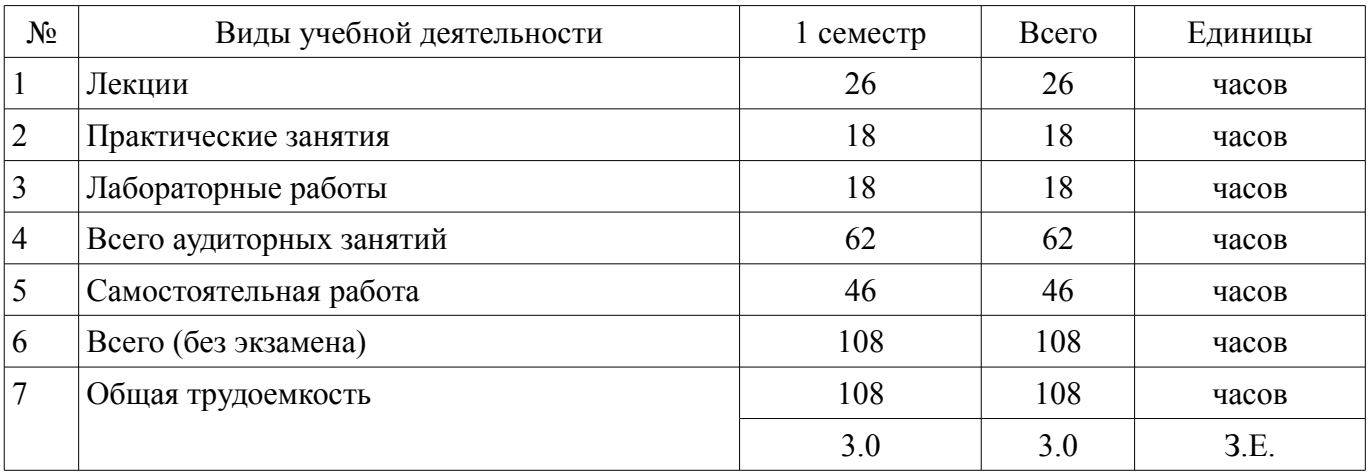

Дифференцированный зачет: 1 семестр

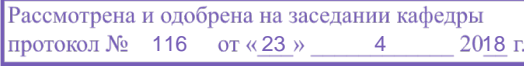

# ЛИСТ СОГЛАСОВАНИЯ

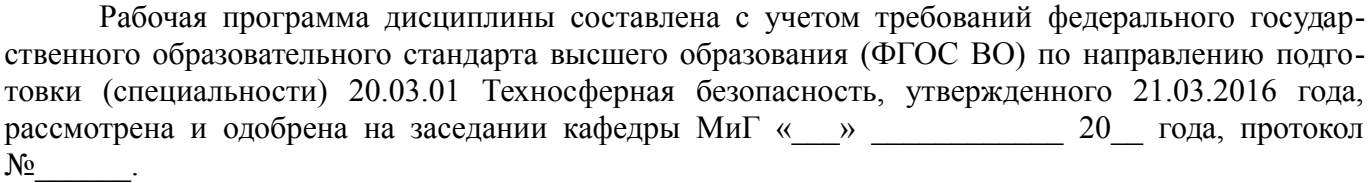

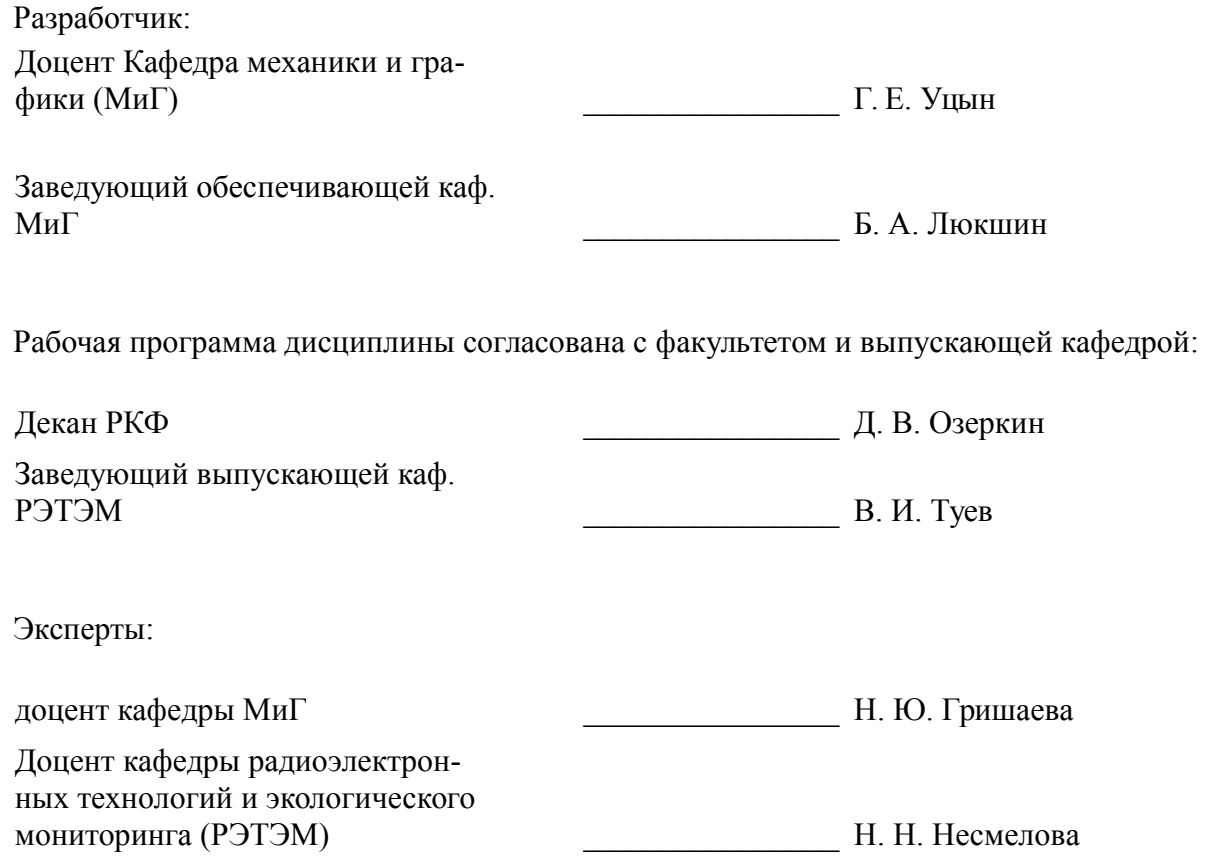

### 1. Цели и задачи дисциплины

#### 1.1. Цели дисциплины

развитие у студентов пространственного воображения и конструктивно геометрического мышления

выработка способностей к анализу и синтезу пространственных форм, соотношений частей и целого на основе графических молелей, практически реализуемых в виле чертежей конкретных пространственных объектов

развитие готовности применять современные средства выполнения и редактирования изображений и чертежей и подготовки конструкторско-технологической документации

#### 1.2. Залачи лисциплины

изучение инженерной графики

 $\sim$ развитие способности работать самостоятельно

развитие способности работать самостоятельно  $-$  .

приобретение студентами знаний законов геометрического формообразования, построения и взаимного пересечения моделей плоскости и пространства

развитие пространственного воображения, позволяющего представить мысленно форму предметов, их взаимное расположение в пространстве и исследовать свойства, присущие изображаемому предмету

#### 2. Место дисциплины в структуре ОПОП

Дисциплина «Инженерная и компьютерная графика» (Б1.Б.9) относится к блоку 1 (базовая часть).

Последующими дисциплинами являются: Математика, Механика, Физика.

#### 3. Требования к результатам освоения дисциплины

Процесс изучения дисциплины направлен на формирование следующих компетенций:

ОК-8 способностью работать самостоятельно;

В результате изучения дисциплины обучающийся должен:

знать -стандарты ЕСКД и системы проектной документации, -правила разработки, выполнения, оформления и чтения конструкторской документации, -основы работы самостоятельно

уметь использовать полученные знания при оформлении и выполнении конструкторских документов; читать конструкторскую и технологическую документацию о профилю спениальности, работать самостоятельно.

владеть средствами компьютерной графики, основами самостоятельной работы и принципами самоорганизации

#### 4. Объем дисциплины и виды учебной работы

Общая трудоемкость дисциплины составляет 3.0 зачетных единицы и представлена в табли-IIe 4.1.

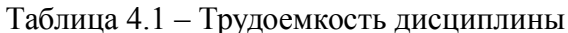

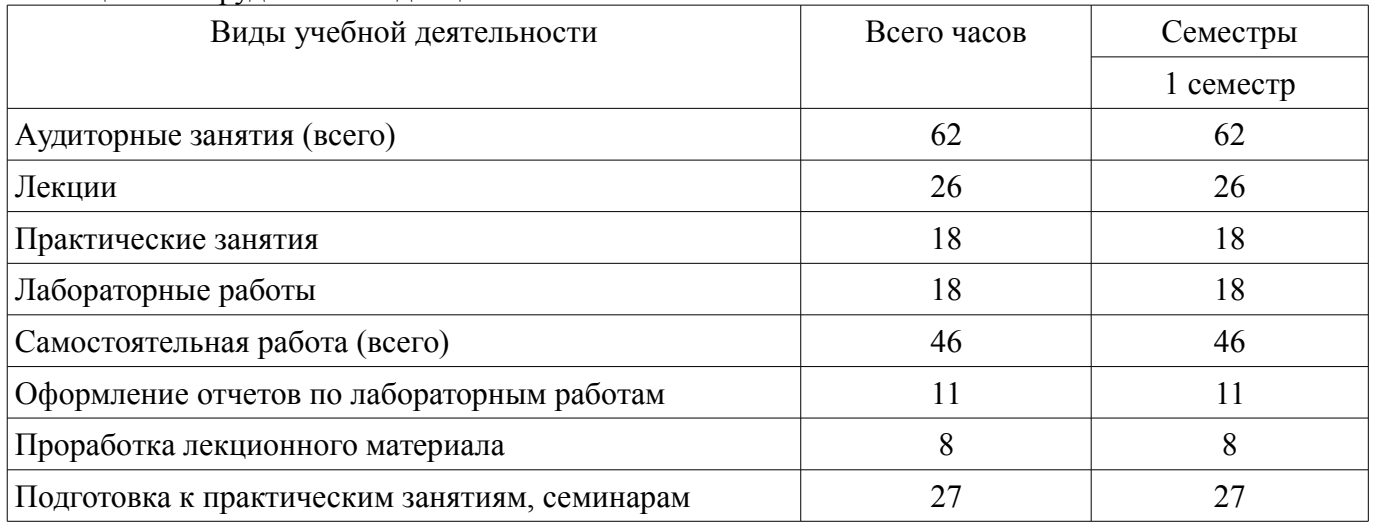

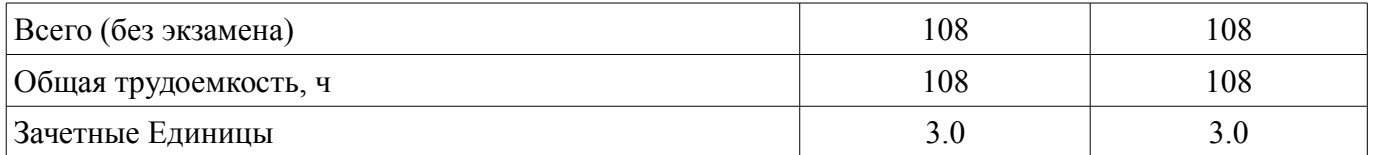

#### 5. Содержание дисциплины

### 5.1. Разделы дисциплины и виды занятий

Разделы дисциплины и виды занятий приведены в таблице 5.1.

Таблица 5.1 - Разделы дисциплины и виды занятий

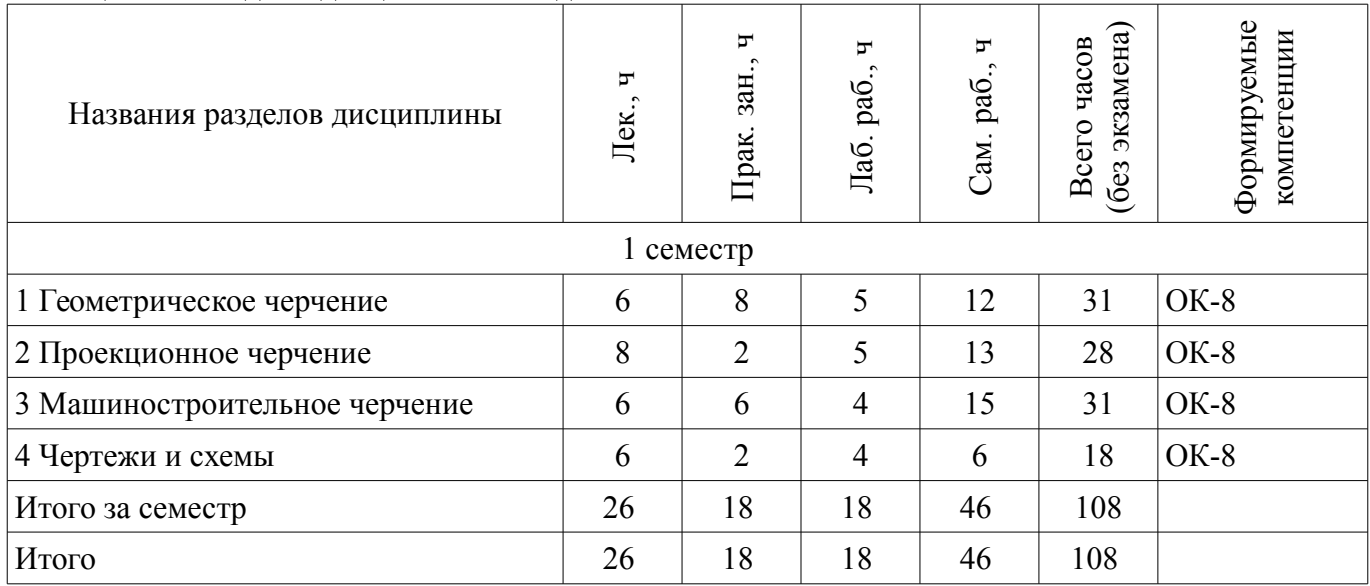

### 5.2. Содержание разделов дисциплины (по лекциям)

Содержание разделов дисциплин (по лекциям) приведено в таблице 5.2.

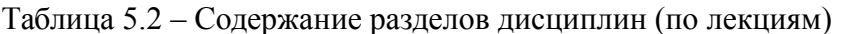

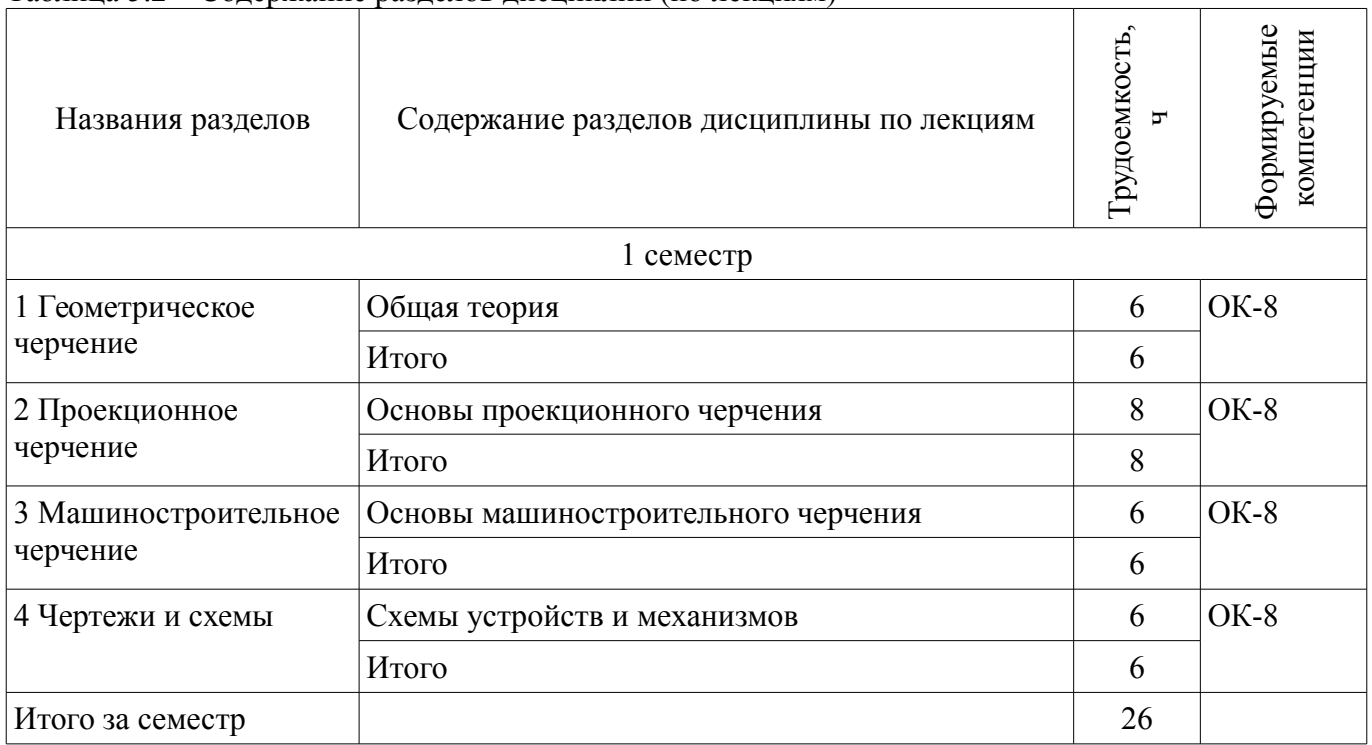

### 5.3. Разделы дисциплины и междисциплинарные связи с обеспечивающими (предыдущими) и обеспечиваемыми (последующими) дисциплинами

Разделы дисциплины и междисциплинарные связи с обеспечивающими (предыдущими) и обеспечиваемыми (последующими) дисциплинами представлены в таблице 5.3.

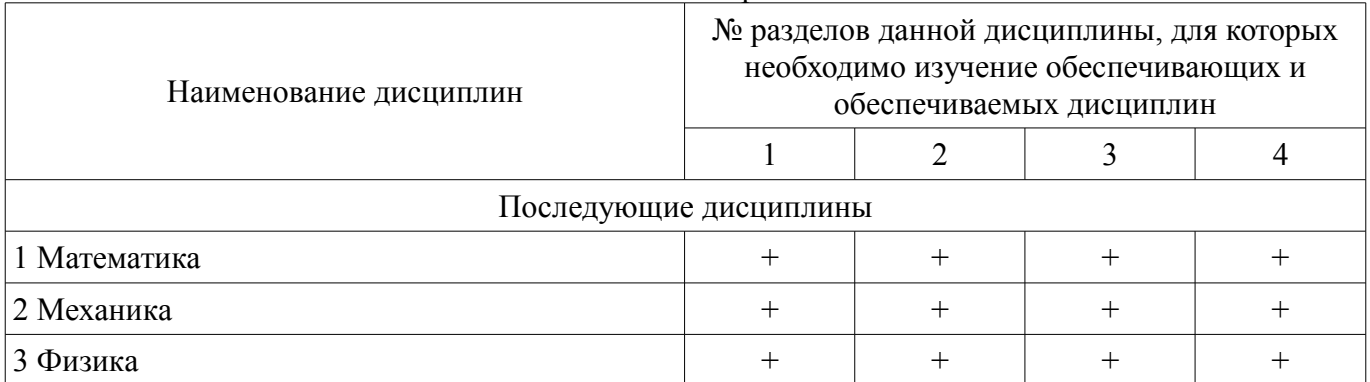

#### Таблица 5.3 - Разделы дисциплины и междисциплинарные связи

### 5.4. Соответствие компетенций, формируемых при изучении дисциплины, и видов занятий

Соответствие компетенций, формируемых при изучении дисциплины, и видов занятий представлено в таблице 5.4.

Таблица 5.4 - Соответствие компетенций, формируемых при изучении дисциплины, и видов занятий

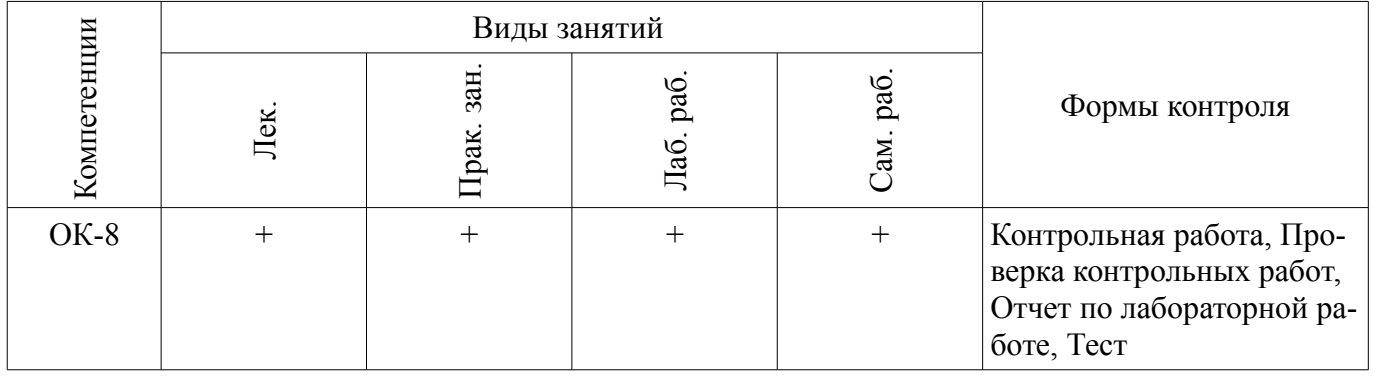

#### 6. Интерактивные методы и формы организации обучения

Не предусмотрено РУП.

### 7. Лабораторные работы

Наименование лабораторных работ приведено в таблице 7.1. Таблица 7.1 - Наименование лабораторных работ

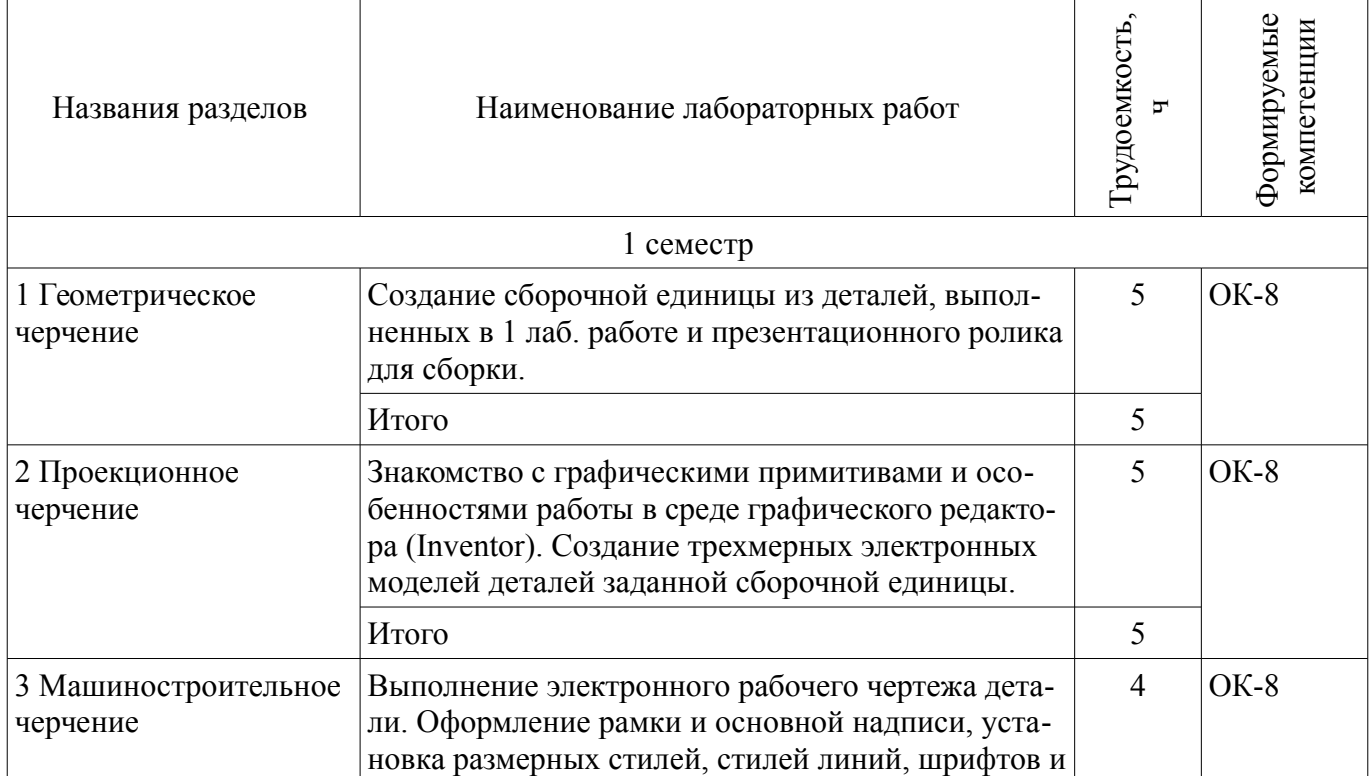

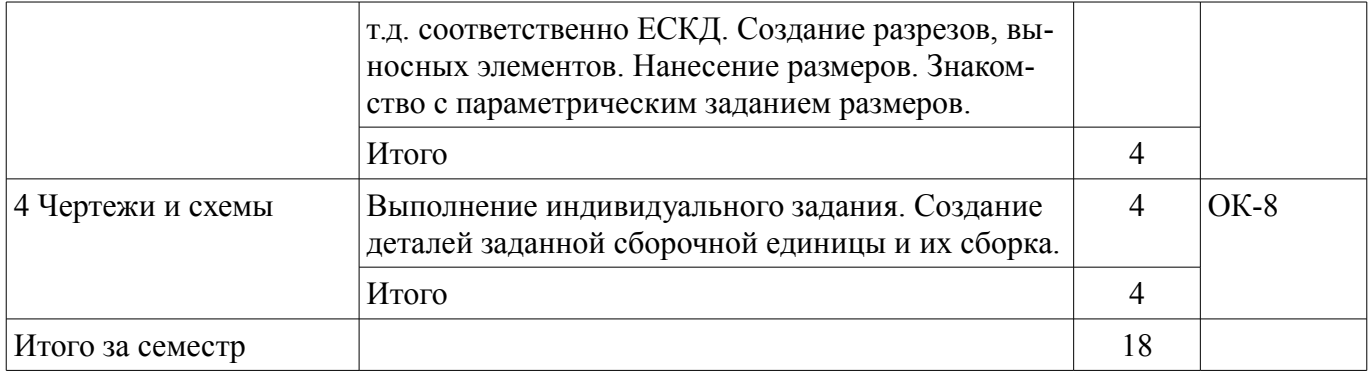

### **8. Практические занятия (семинары)**

Наименование практических занятий (семинаров) приведено в таблице 8.1. Таблица 8.1 – Наименование практических занятий (семинаров)

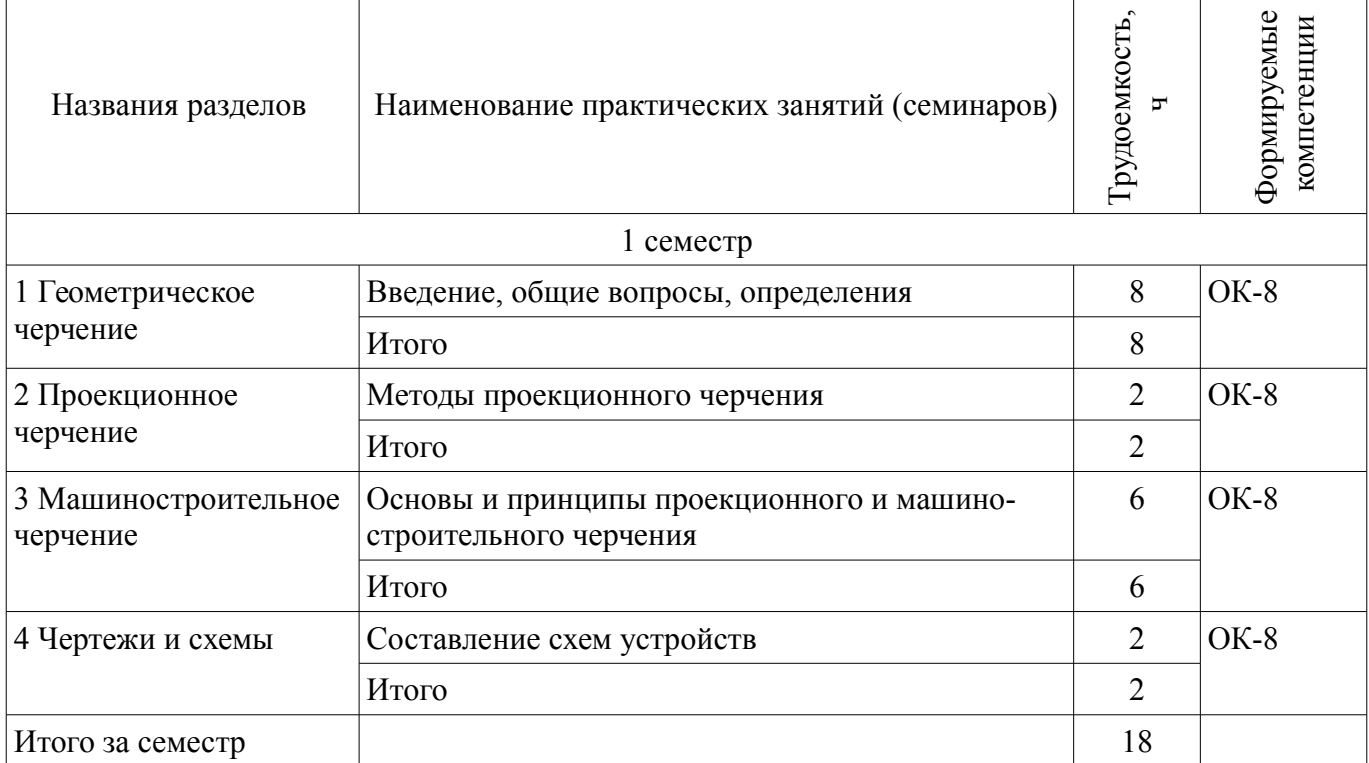

### **9. Самостоятельная работа**

Виды самостоятельной работы, трудоемкость и формируемые компетенции представлены в таблице 9.1.

Таблица 9.1 – Виды самостоятельной работы, трудоемкость и формируемые компетенции

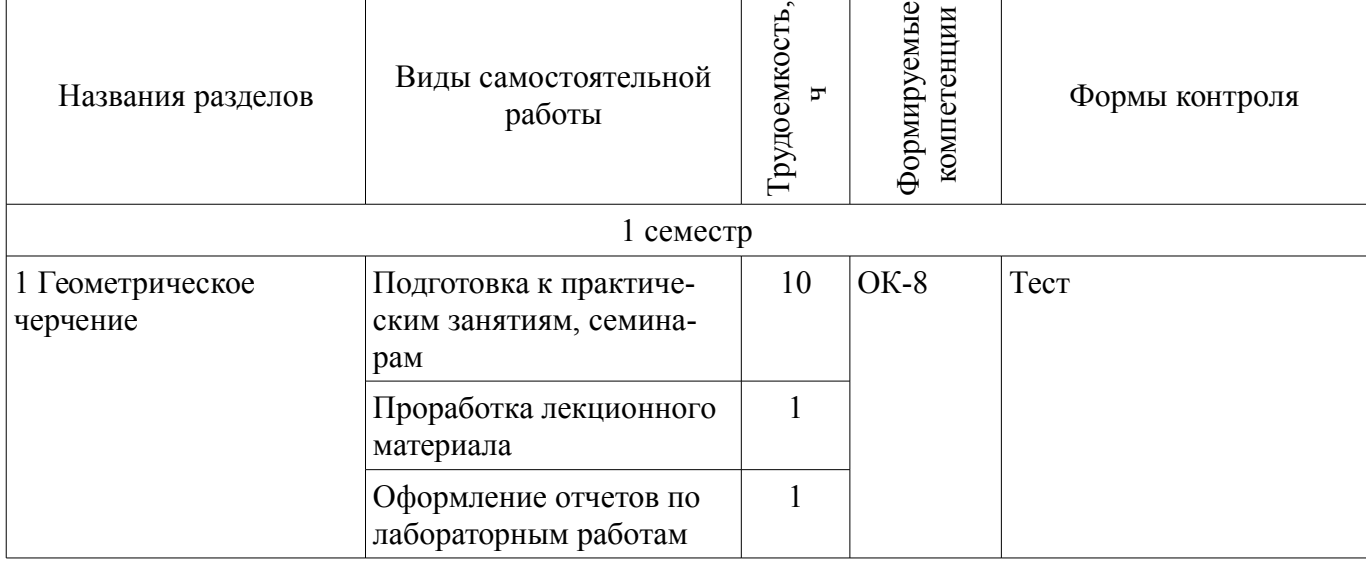

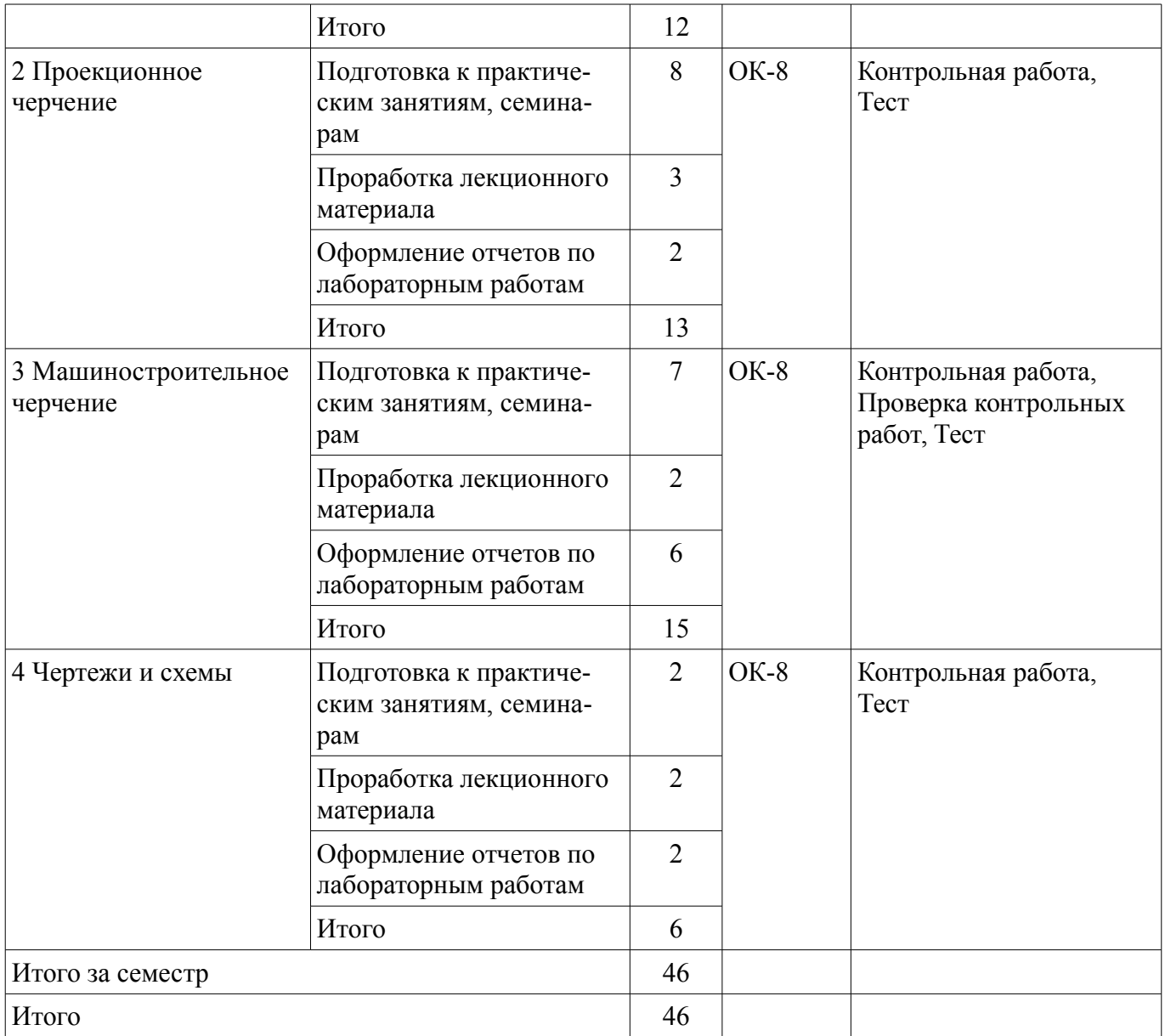

# **10. Курсовая работа (проект)**

Не предусмотрено РУП.

# **11. Рейтинговая система для оценки успеваемости обучающихся**

### **11.1. Балльные оценки для элементов контроля**

Таблица 11.1 – Балльные оценки для элементов контроля

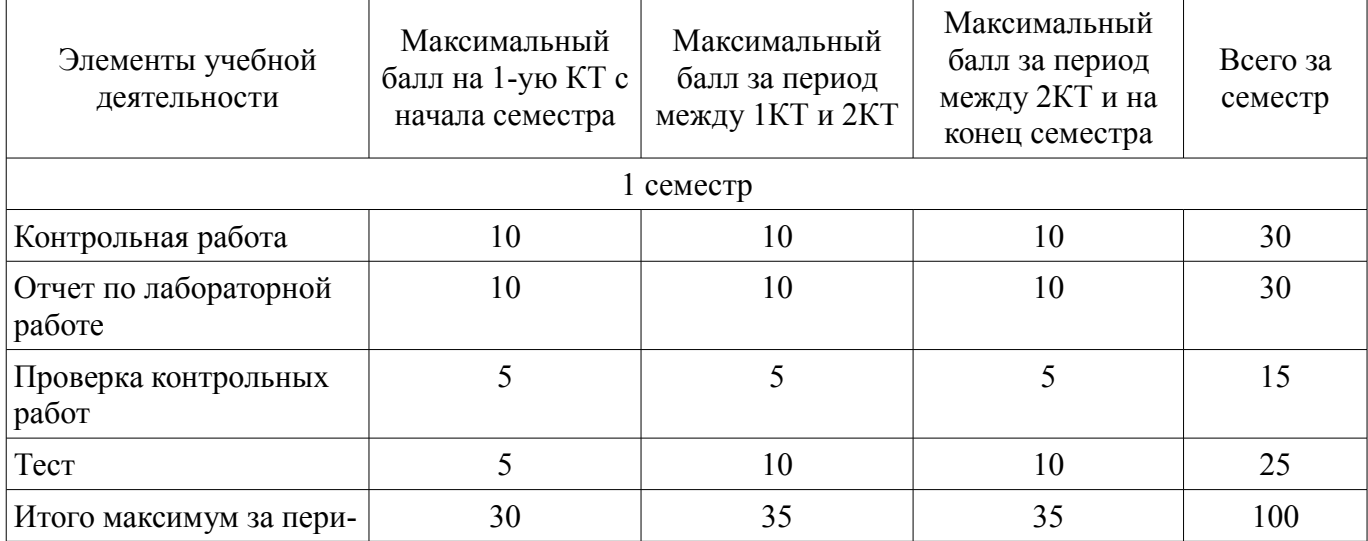

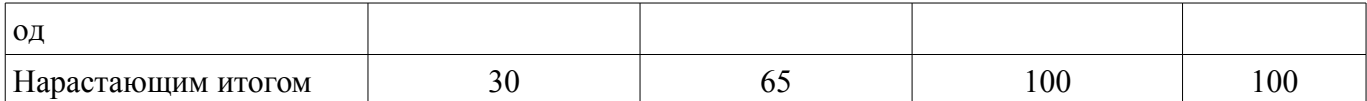

### **11.2. Пересчет баллов в оценки за контрольные точки**

Пересчет баллов в оценки за контрольные точки представлен в таблице 11.2.

Таблица 11.2 – Пересчет баллов в оценки за контрольные точки

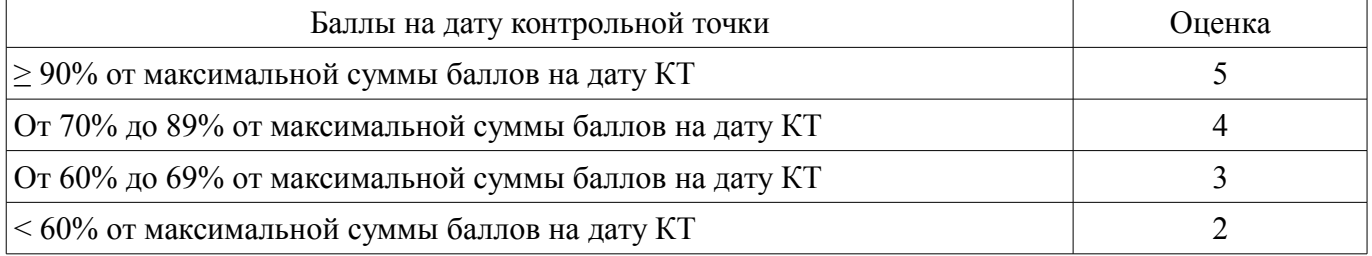

### **11.3. Пересчет суммы баллов в традиционную и международную оценку**

Пересчет суммы баллов в традиционную и международную оценку представлен в таблице 11.3.

Таблица 11.3 – Пересчет суммы баллов в традиционную и международную оценку

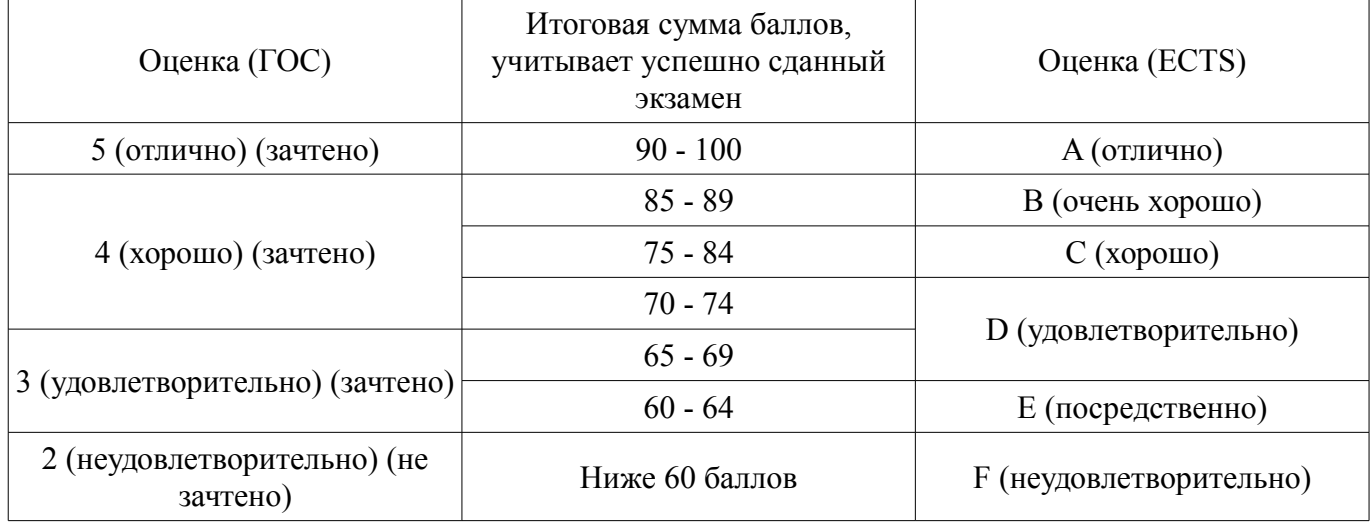

#### **12. Учебно-методическое и информационное обеспечение дисциплины**

#### **12.1. Основная литература**

1. Инженерная и компьютерная графика. В 3-х ч. Козлова Л.А. Инженерная графика: ч.1 учебное пособие – Томск: изд-во ТУСУР, 2007. 118 с. (наличие в библиотеке ТУСУР - 163 экз.)

2. Инженерная и компьютерная графика. В 3-х ч. Ч.2. Люкшин Б.А. Компьютерная графика: учебное пособие – Томск: изд-во ТУСУР, 2007. 100 с. (наличие в библиотеке ТУСУР - 26 экз.)

3. Инженерная графика: Учебное пособие / Козлова Л. А. - 2012. 128 с. [Электронный ресурс] - Режим доступа: https://edu.tusur.ru/publications/2208, дата обращения: 01.06.2018.

4. Чекмарев А.А. Инженерная графика : Учебник для вузов / А. А. Чекмарев. - 8-е изд., стереотип. - М. : Высшая школа, 2007. - 364 с (наличие в библиотеке ТУСУР - 512 экз.)

#### **12.2. Дополнительная литература**

1. ГОСТ 2.001-2013 Единая система конструкторской документации (ЕСКД). Общие положения (с Поправкой). [Электронный ресурс] - Режим доступа: http://docs.cntd.ru/document/1200106859, дата обращения: 01.06.2018.

#### **12.3. Учебно-методические пособия**

### **12.3.1. Обязательные учебно-методические пособия**

1. Задачник для практических занятий по начертательной геометрии: Задачник / Шибаева И. П. - 2007. 35 с. [Электронный ресурс] - Режим доступа: https://edu.tusur.ru/publications/770, дата обращения: 01.06.2018.

2. Схема электрическая принципиальная: Учебное пособие / Жуков Ю. Н. - 2006. 71 с.

[Электронный ресурс] - Режим доступа: https://edu.tusur.ru/publications/242, дата обращения: 01.06.2018.

3. Проекционное черчение: Методические указания к практическим занятиям / Струков Ю. С., Шибаева И. П. - 2012. 16 с. [Электронный ресурс] - Режим доступа: https://edu.tusur.ru/publications/820, дата обращения: 01.06.2018.

4. Autodesk Inventor 2017: Учебно-методическое пособие к лабораторным работам / Гришаева Н. Ю., Уцын Г. Е. - 2017. 100 с. [Электронный ресурс] - Режим доступа: https://edu.tusur.ru/publications/6759, дата обращения: 01.06.2018.

5. Инженерная и компьютерная графика. В 3-х ч. Козлова Л.А. Инженерная графика: ч.1 учебное пособие – Томск: изд-во ТУСУР, 2007. 118 с. (для самостоятельной работы студентов) (наличие в библиотеке ТУСУР - 163 экз.)

### **12.3.2. Учебно-методические пособия для лиц с ограниченными возможностями здоровья и инвалидов**

Учебно-методические материалы для самостоятельной и аудиторной работы обучающихся из числа лиц с ограниченными возможностями здоровья и инвалидов предоставляются в формах, адаптированных к ограничениям их здоровья и восприятия информации.

### **Для лиц с нарушениями зрения:**

- в форме электронного документа;
- в печатной форме увеличенным шрифтом.

### **Для лиц с нарушениями слуха:**

- в форме электронного документа;
- в печатной форме.

### **Для лиц с нарушениями опорно-двигательного аппарата:**

- в форме электронного документа;
- в печатной форме.

### **12.4. Профессиональные базы данных и информационные справочные системы**

- 1. http://libgost.ru
- 2. http://techliter.ru
- 3. http://standartgost.ru

### **13. Материально-техническое обеспечение дисциплины и требуемое программное обеспечение**

### **13.1. Общие требования к материально-техническому и программному обеспечению дисциплины**

#### **13.1.1. Материально-техническое и программное обеспечение для лекционных занятий**

Для проведения занятий лекционного типа, групповых и индивидуальных консультаций, текущего контроля и промежуточной аттестации используется учебная аудитория с количеством посадочных мест не менее 22-24, оборудованная доской и стандартной учебной мебелью. Имеются демонстрационное оборудование и учебно-наглядные пособия, обеспечивающие тематические иллюстрации по лекционным разделам дисциплины.

# **13.1.2. Материально-техническое и программное обеспечение для практических занятий**

### Учебная аудитория

учебная аудитория для проведения занятий практического типа, учебная аудитория для проведения занятий семинарского типа, помещение для курсового проектирования (выполнения курсовых работ), помещение для проведения групповых и индивидуальных консультаций, помещение для проведения текущего контроля и промежуточной аттестации, помещение для самостоятельной работы

634034, Томская область, г. Томск, Вершинина улица, д. 47, 502 ауд.

Описание имеющегося оборудования:

- Комплект специализированной учебной мебели;
- Рабочее место преподавателя.

Программное обеспечение не требуется.

# **13.1.3. Материально-техническое и программное обеспечение для лабораторных работ**

Компьютерный класс

учебная аудитория для проведения занятий лабораторного типа

634034, Томская область, г. Томск, Вершинина улица, д. 47, 227 ауд.

Описание имеющегося оборудования:

- Компьютер в сборке №2 (26 шт);

- Проектор Acer;

- Экран для проектора настенный;

- Ноутбук;

- Комплект специализированной учебной мебели;

- Рабочее место преподавателя.

Программное обеспечение:

- Autodesk AutoCAD 201У7
- Autodesk Inventor 201У7
- Компас-3D V16. Учебная лицензия

# **13.1.4. Материально-техническое и программное обеспечение для самостоятельной работы**

Для самостоятельной работы используются учебные аудитории (компьютерные классы), расположенные по адресам:

- 634050, Томская область, г. Томск, Ленина проспект, д. 40, 233 ауд.;

- 634045, Томская область, г. Томск, ул. Красноармейская, д. 146, 201 ауд.;
- 634034, Томская область, г. Томск, Вершинина улица, д. 47, 126 ауд.;
- 634034, Томская область, г. Томск, Вершинина улица, д. 74, 207 ауд.

Состав оборудования:

- учебная мебель;
- компьютеры класса не ниже ПЭВМ INTEL Celeron D336 2.8ГГц. 5 шт.;

- компьютеры подключены к сети «Интернет» и обеспечивают доступ в электронную информационно-образовательную среду университета.

Перечень программного обеспечения:

- Microsoft Windows;
- OpenOffice;
- Kaspersky Endpoint Security 10 для Windows;
- 7-Zip;
- Google Chrome.

### **13.2. Материально-техническое обеспечение дисциплины для лиц с ограниченными возможностями здоровья и инвалидов**

Освоение дисциплины лицами с ограниченными возможностями здоровья и инвалидами осуществляется с использованием средств обучения общего и специального назначения.

При занятиях с обучающимися **с нарушениями слуха** предусмотрено использование звукоусиливающей аппаратуры, мультимедийных средств и других технических средств приема/передачи учебной информации в доступных формах, мобильной системы преподавания для обучающихся с инвалидностью, портативной индукционной системы. Учебная аудитория, в которой занимаются обучающиеся с нарушением слуха, оборудована компьютерной техникой, аудиотехникой, видеотехникой, электронной доской, мультимедийной системой.

При занятиях с обучающимися **с нарушениями зрениями** предусмотрено использование в лекционных и учебных аудиториях возможности просмотра удаленных объектов (например, текста на доске или слайда на экране) при помощи видеоувеличителей для комфортного просмотра.

При занятиях с обучающимися **с нарушениями опорно-двигательного аппарата** исполь-

зуются альтернативные устройства ввода информации и другие технические средства приема/передачи учебной информации в доступных формах, мобильной системы обучения для людей с инвалилностью.

### 14. Оценочные материалы и методические рекомендации по организации изучения лисниплины

#### 14.1. Содержание оценочных материалов и методические рекомендации

Для оценки степени сформированности и уровня освоения закрепленных за дисциплиной компетенций используются оценочные материалы в составе:

#### 14.1.1. Тестовые залания

1. Изображение отдельного ограниченного места поверхности предмета называется: а) главным видом; б) дополнительным видом; в) местным видом; г) видом.

2. Какими не бывают разрезы: а) горизонтальные; б) вертикальные; в) наклонные; г) параллельные.

3. На основе какого формата получаются другие основные форматы: а) А5; б) А4; в) А3; г)  $A<sub>0</sub>$ 

4. Для чего служит спецификация к сборочным чертежам: а) спецификация определяет состав сборочной единицы; б) в спецификации указываются габаритные размеры деталей; в) в спецификации указываются габариты сборочной единицы; г) спецификация содержит информацию о взаимодействии деталей

5. Каковы названия основных плоскостей проекций: а) фронтальная, горизонтальная, профильная; б) центральная, нижняя, боковая; в) передняя, левая, верхняя; г) передняя, левая боковая, верхняя.

6. Что такое «Деталирование»: а) процесс составления рабочих чертежей деталей по сборочным чертежам; б) процесс сборки изделия по отдельным чертежам деталей; в) процесс создания рабочих чертежей; г) процесс составления спецификации сборочного чертежа.

7. Сколько основных видов существует для выполнения чертежа: а) 6; б) 5; в) 4; г) 3.

8. Простой разрез получается при числе секущих плоскостей, равных: а) трём; б) двум и более; в) двум; г) одной.

9. Какое изображение называется «эскиз» - это: а) чертеж детали, выполненный от руки и позволяющий изготовить деталь; б) объемное изображение детали; в) чертеж, содержащий габаритные размеры детали; г) чертеж, дающий представление о габаритах детали.

10. Какой линией ограничивают местный разрез: а) основной тонкой; б) штрихпунктирной; в) тонкой волнистой; г) сплошной основной.

11. В каких единицах измерения указываются линейные и угловые размеры на чертежах: а) в миллиметрах, градусах минутах и секундах; б) в микронах и секундах; в) в метрах, минутах и секундах; г) в дюймах, градусах и минутах.

12. Какими линиями выполняют вспомогательные построения при выполнении элементов геометрических построений: а) сплошными основными; б) сплошными тонкими; в) штриховыми; г) сплошной волнистой.

13. Точка может быть однозначно определена в пространстве, если она спроецирована: а) на две плоскости проекций; б) на одну плоскость проекций; в) на три плоскости проекций; г) на плоскость проекций у.

14. Сколько видов должно содержать изображение какой-либо конкретной детали: а) один; б) три; в) минимальное, но достаточное для однозначного уяснения конфигурации; г) максимальное число видов.

15. Какой вид называется дополнительным: а) вид справа; б) вид снизу; в) полученный проецированием на плоскость w; г) полученный проецированием на плоскость, не параллельную ни одной из плоскостей проекций.

16. Какой вид детали и на какую плоскость проекций называется ее главным видом: а) вид сверху, на плоскость н; б) вид спереди, на плоскость у; в) вид слева, на плоскость w; г) вид сзади, на плоскость н.

17. Какие вы знаете вертикальные разрезы: а) горизонтальный и фронтальный; б) горизонтальный и профильный; в) фронтальный и профильный; г) горизонтальный и наклонный.

18. Разрез получается при мысленном рассечении предмета секущей плоскостью. При этом на разрезе показывается то, что: а) получится только в секущей плоскости; б) находится за секущей плоскостью; в) находится перед секущей плоскостью; г) находится в секущей плоскости, и что расположено за ней.

19. Что называется местным видом: а) изображение только ограниченного места детали; б) вид справа детали; в) изображение детали на дополнительную плоскость; г) изображение детали на плоскость w.

20. В каком случае можно соединять половину вида с половиной соответствующего разреза: а) всегда можно; б) никогда нельзя; в) если вид и разрез являются симметричными фигурами; г) если вид и разрез являются несимметричными фигурами.

#### **14.1.2. Темы контрольных работ**

1) «Контрольный тест по НГ». Построить линию пересечения поверхностей двух тел.

#### **14.1.3. Темы контрольных работ**

2) Построить третий вид, рационально сделать разрез, проставить размеры. «Контрольный тест по ИГ».

### **14.1.4. Темы лабораторных работ**

Выполнение электронного рабочего чертежа детали. Оформление рамки и основной надписи, установка размерных стилей, стилей линий, шрифтов и т.д. соответственно ЕСКД. Создание разрезов, выносных элементов. Нанесение размеров. Знакомство с параметрическим заданием размеров.

Выполнение индивидуального задания. Создание деталей заданной сборочной единицы и их сборка.

Создание сборочной единицы из деталей, выполненных в 1 лаб. работе и презентационного ролика для сборки.

#### **14.1.5. Вопросы дифференцированного зачета**

1 Что такое проекция? Методы проецирования. Проекция точки. 2 Эпюр Монжа. Точки общего и частного положения. 3 Отрезок общего положения. Отрезки частного положения. Взаимное расположение отрезков. 4 Методы определение натуральной величины отрезка. Следы прямой. 5 Что такое поверхности и тела. Основные типы тел. 6 Точка на поверхности (примеры). 7 Взаимное пересечение тел (на примере пересечения двух цилиндров). Какие типы точек выделяют при построении? 8 Взаимное пересечение тел (на примере пересечения конуса и цилиндра). Какие типы точек выделяют при построении? 9 Тела с вырезом (на примере выреза призмы из конуса). Какие типы точек выделяют при построении? 10 Тела с вырезом (на примере рассечения шара двумя плоскостями). 11 Изображения – общие правила. Виды изображений. Что такое местный разрез. 12 Виды. Как можно совмещать вид и разрез. 13 Простые разрезы. Виды простых разрезов и правила изображения разрезов. 14 Сложные разрезы. Виды сложных разрезов и правила изображения разрезов. 15 Сечения и выносные элементы. Условности и упрощения на чертежах. 16 Основные правила простановки размеров. Виды размеров. 17 Аксонометрические проекции. Виды аксонометрических проекций. 18 Разъемные и неразъемные соединения. Правила изображений на чертежах. 19 Условное обозначение резьб на чертежах. 20 Рабочий чертеж и эскиз детали. Правила выполнения чертежа, заполнения основной надписи. Что указывается на чертеже кроме изображений. 21 Сборочный чертеж и спецификация.

### **14.2. Требования к оценочным материалам для лиц с ограниченными возможностями здоровья и инвалидов**

Для лиц с ограниченными возможностями здоровья и инвалидов предусмотрены дополнительные оценочные материалы, перечень которых указан в таблице 14.

Таблица 14 – Дополнительные материалы оценивания для лиц с ограниченными возможностями здоровья и инвалидов

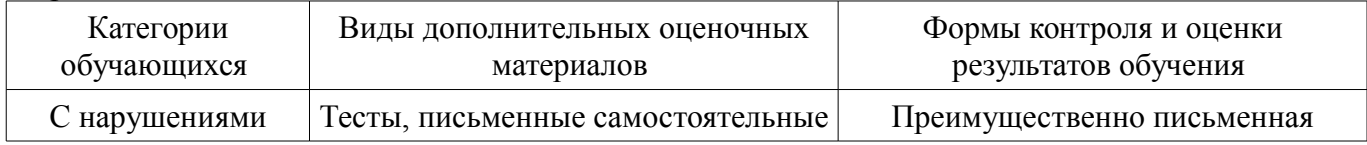

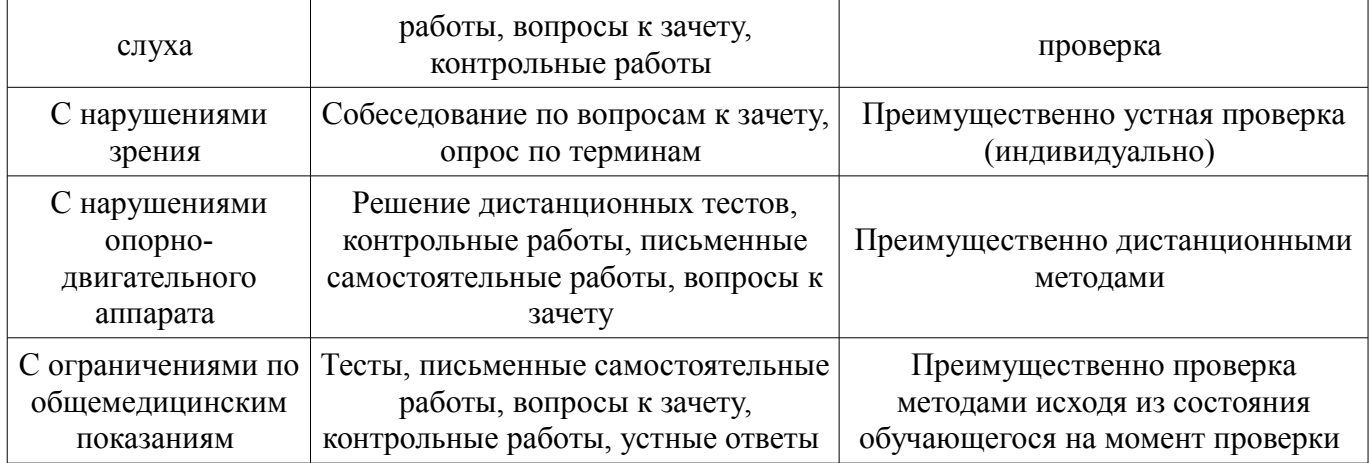

### **14.3. Методические рекомендации по оценочным материалам для лиц с ограниченными возможностями здоровья и инвалидов**

Для лиц с ограниченными возможностями здоровья и инвалидов предусматривается доступная форма предоставления заданий оценочных средств, а именно:

- в печатной форме;
- в печатной форме с увеличенным шрифтом;
- в форме электронного документа;
- методом чтения ассистентом задания вслух;
- предоставление задания с использованием сурдоперевода.

Лицам с ограниченными возможностями здоровья и инвалидам увеличивается время на подготовку ответов на контрольные вопросы. Для таких обучающихся предусматривается доступная форма предоставления ответов на задания, а именно:

- письменно на бумаге;
- набор ответов на компьютере;
- набор ответов с использованием услуг ассистента;
- представление ответов устно.

Процедура оценивания результатов обучения лиц с ограниченными возможностями здоровья и инвалидов по дисциплине предусматривает предоставление информации в формах, адаптированных к ограничениям их здоровья и восприятия информации:

#### **Для лиц с нарушениями зрения:**

- в форме электронного документа;
- в печатной форме увеличенным шрифтом.

#### **Для лиц с нарушениями слуха:**

- в форме электронного документа;
	- в печатной форме.

### **Для лиц с нарушениями опорно-двигательного аппарата:**

- в форме электронного документа;
- в печатной форме.

При необходимости для лиц с ограниченными возможностями здоровья и инвалидов процедура оценивания результатов обучения может проводиться в несколько этапов.